Документ подписан простой электронной подписью Информация о владельце: ФИО: Шуматов Валентин Борисович

Приложение 7

Должность: Ректор Должность: Ректор<br>Дата подписания: 12.07.2023 11:10:43<br>Учинает и в старого подготовки/специальности 37.04.01 Психология (уровень магистратуры), направленности 03 дата педписания составителей<br>Уникальный программный ключ: Социальное обслуживание (в сфере: психологического сопровождения представителей<br>1cef78fd73d75dc6ecf72fe1eb94fee387a2985d2657b784eec019bf8a794cb4 служб, социальной помощи семье и замещающим семьям; оказания психологической помощи отдельным лицам (клиентам), попавшим в трудную жизненную ситуацию; просвещения и повышения психологической культуры населения)

ФГБОУ ВО ТГМУ Минздрава России Утверждено на заседании ученого совета протокол № 8-1/22-23 от «31» марта 2023г.

Федеральное государственное бюджетное образовательное учреждение высшего образования «Тихоокеанский государственный медицинский университет»

Министерства здравоохранения Российской Федерации

УТВЕРЖДАЮ Первый проректор ФГБОУ ВО ТГМУ Минздрава России

/Л.В. Транковская/  $\sqrt{31}$  Mapra 2023 r.

## ФОНД ОЦЕНОЧНЫХ СРЕДСТВ

## Б1.0.11 ИНФОРМАЦИОННЫЕ И КОММУНИКАЦИОННЫЕ ТЕХНОЛОГИИ В ДЕЯТЕЛЬНОСТИ ПСИХОЛОГА

(наименование дисциплины (модуля))

основной образовательной программы высшего образования Направление подготовки 37.04.01 Психология

(специальность) Уровень подготовки

Направленность подготовки

Сфера профессиональной

Магистратура

Психологическое консультирование

03 Социальное обслуживание (в сфере: психологического сопровождения представителей социально уязвимых слоев населения; консультативной помощи работникам социальных служб, социальной помощи семье и замещающим семьям; оказания психологической помощи отдельным линам (клиентам), попавшим в трудную жизненную ситуацию; просвещения и повышения психологической культуры населения)

очная

Форма обучения

леятельности

Срок освоения ООП

2 года

Институт/кафедра

Общепсихологических дисциплин

Владивосток - 2023

## **2. ВВОДНАЯ ЧАСТЬ**

#### **2.1. Цель и задачи формирования фонда оценочных средств**

**Цель** подготовка выпускника со сформированным владением практическими умениями в области информационного обеспечения учебной и профессиональной деятельности с применением информационных технологий, а также в формировании навыков самостоятельной работы по поиску и обработке различных данных, созданию и использованию электронных документов.

#### **Задачи формирования фонда оценочных средств**

- определение уровня теоретической подготовки обучающихся;

-определение уровня усвоения практических навыков, необходимых для выполнения трудовых действий

- определение способности и готовности к выполнению практической деятельности

**2.2. Место фонда оценочных средств в структуре** основной образовательной программы высшего образования по специальности 37.04.01 Психология (уровень магистратуры), направленности Психологическое консультирование в сфере социального обслуживания (в сфере организации системы психологического сопровождения представителей социально уязвимых слоев населения; оказание психологической помощи отдельным лицам (клиентам), попавшим в трудную жизненную ситуацию).

2.2.1. Фонд оценочных средств регламентирует формы, содержание, виды оценочных средств для текущего контроля, промежуточной аттестации, критерии оценивания дифференцированно по каждому виду оценочных средств.

2.2.2. Фонд оценочных средств обеспечивает оценку готовности выпускников к профессиональной деятельности в рамках закрепленных компетенций

**2.3. Требования к результатам освоения основной профессиональной образовательной программы по специальности** 37.04.01 Психология (уровень магистратуры), направленности Психологическое консультирование в сфере социального обслуживания (в сфере организации системы психологического сопровождения представителей социально уязвимых слоев населения; оказание психологической помощи отдельным лицам (клиентам), попавшим в трудную жизненную ситуацию)

#### **2.3.1. Виды профессиональной деятельности**

Тип: Психодиагностический.

Вид: Диагностика личности и психических явлений.

Тип: Консультативный и психотерапевтический.

Вид: Психологическая помощь и психологическое вмешательство.

Тип: Организационно-управленческий.

Вид: Аналитические, административные.

Тип: Научно-исследовательский.

Вид: Аналитические, демонстрационные.

**2.3.2. Фонд оценочных средств определяет уровень формирования у обучающихся установленных в ФГОС ВО и определенных в** основной образовательной программе высшего образования по специальности 37.04.01 Психология (уровень магистратуры), направленности Психологическое консультирование в сфере социального обслуживания (в сфере организации системы психологического сопровождения представителей социально уязвимых слоев населения; оказание психологической помощи отдельным лицам (клиентам), попавшим в трудную жизненную ситуацию) **универсальных (УК) компетенций, общепрофессиональных (ОПК) и профессиональных (ПК) компетенций**

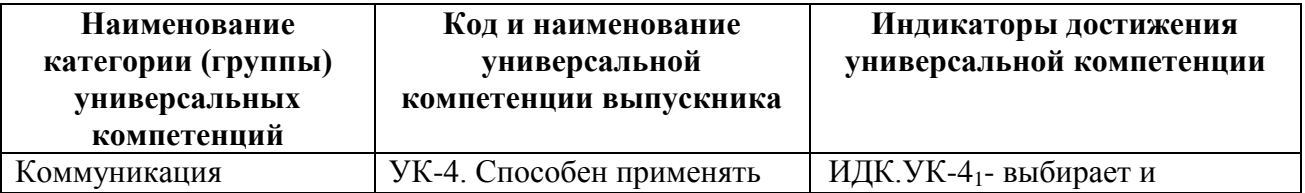

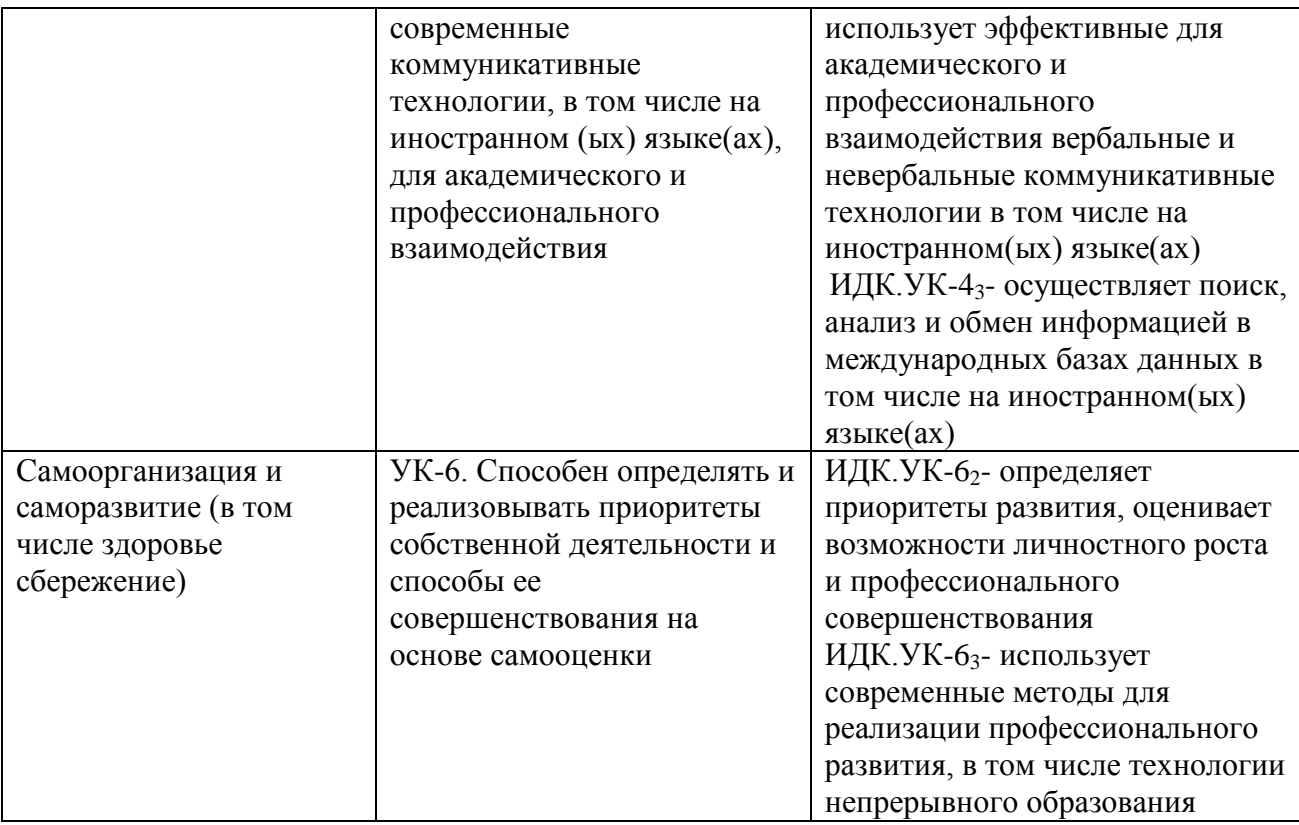

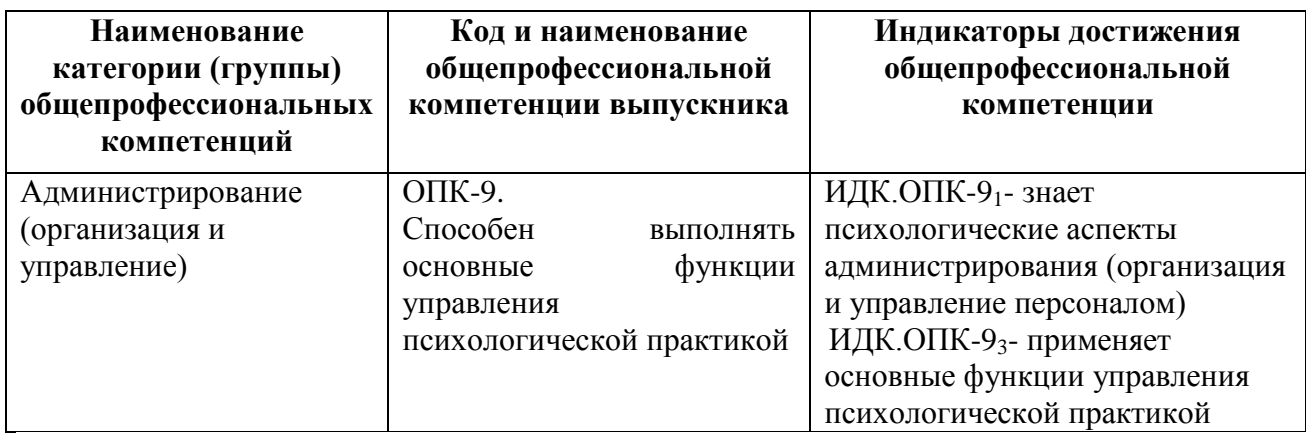

# 3. ОСНОВНАЯ ЧАСТЬ

3.1. Виды контроля и аттестации, формы оценочных средств

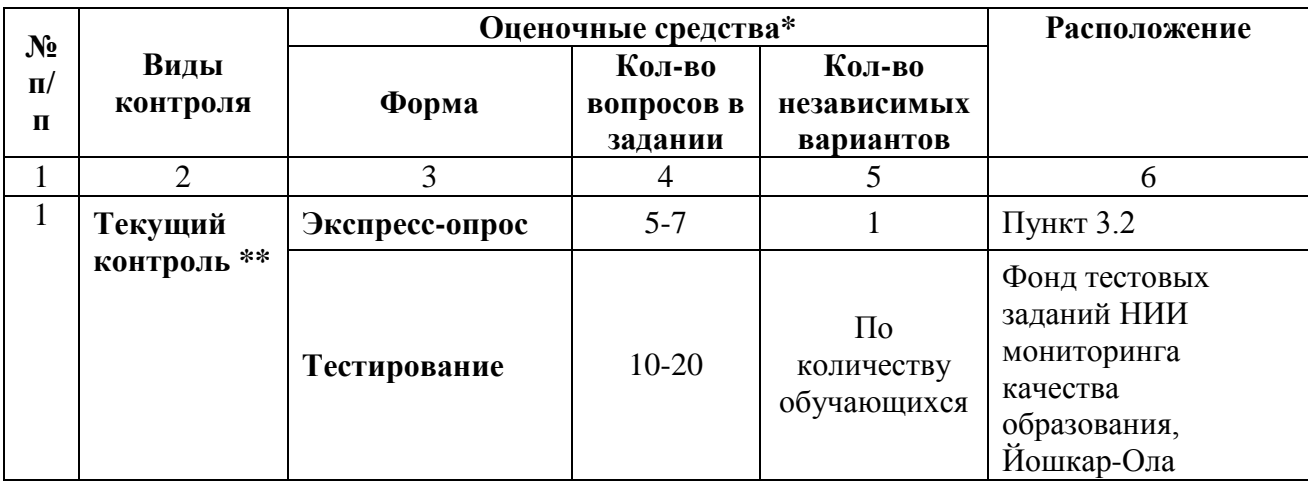

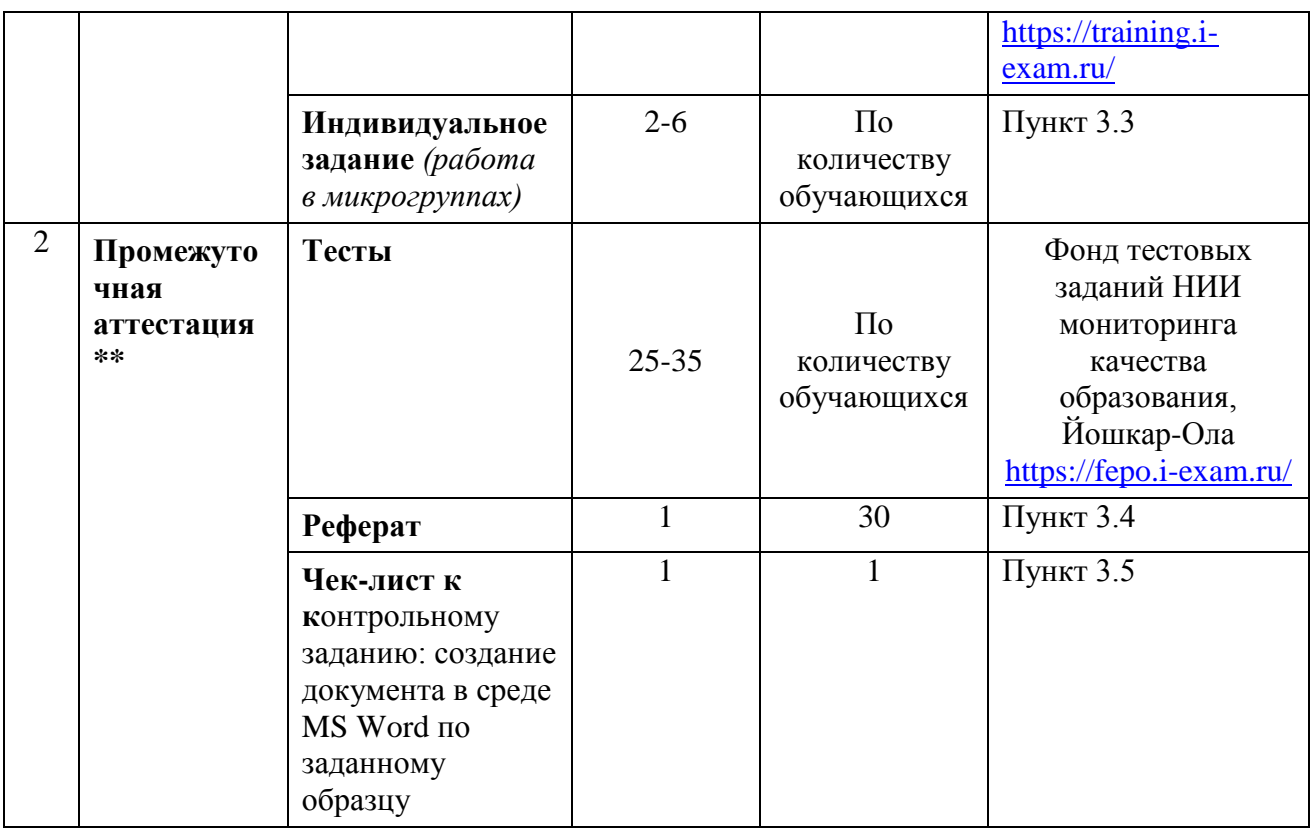

## ТЕКУЩИЙ КОНТРОЛЬ

## 3.2. Экспресс-опрос

## Компетенции:

УК-4. Способен применять современные коммуникативные технологии, в том числе на иностранном (ых) языке(ах), для академического и профессионального взаимодействия ОПК-9. Способен выполнять основные функции управления психологической практикой

## 1) 1 Кбайт равен

#### Ответ: 1000 байт

2) Согласно закону Мерфи решение самой сложной задачи надо поручить ленивому учащемуся. Почему?

#### Ответ: Он найдёт самое простое решение.

3) В целях сохранения информации гибкие диски необходимо оберегать

#### Ответ: от магнитных полей

4) Системная дискета необходима для

#### Ответ: первоначальной загрузки

5) Информационной моделью организации учебного процесса является

#### Ответ: расписание занятий

6) В текстовом редакторе при задании параметров страницы устанавливаются

## Ответ: поля, ориентация

7) Чтобы сохранить текстовый файл (документ) в определенном формате необходимо задать

#### Ответ: тип файла

9) В электронных таблицах нельзя удалить

#### Ответ: имя ячейки

10. Понятие объективности информации является

#### Ответ: относительным

11. Полнота информации характеризует:

#### Ответ: качество информации

12. Достоверность информации при увеличении уровня шума

## **Ответ: уменьшается**

13. Актуальность информации связана со временем:

## **Ответ: качественно**

14. Компьютерная обработка информации производится в

## **Ответ: процессоре**

15. Имя файла от расширения отделяется:

## **Ответ: точкой**

16. При индикации -##### в формуле Microsoft Excel допущена ошибка, а именно:

## **Ответ: Excel не может распознать имя, используемое в формуле**

17. При индикации --#ЗНАЧ! в формуле Microsoft Excel допущена ошибка, а именно:

**Ответ: неопределенные данные (чаще всего встречается, если некорректно определены аргументы функции)**

18. При индикации #ПУСТО в формуле Microsoft Excel допущена ошибка, а именно:

**Ответ: используется недопустимая ссылка на ячейку (например, ячейки, на которые ссылается формула, были удалены)**

19. При индикации - #ИМЯ? в формуле Microsoft Excel допущена ошибка, а именно **Ответ: в формуле предпринимается попытка деления на ноль**

20. При индикации -#ЗНАЧ! в формуле Microsoft Excel допущена ошибка

## **Ответ: задано пересечение двух областей, которые в действительности не имеют общих ячеек**

21. В Англии давно была написана программа, предназначенная для использования в офисах крупных компаний. По принципу действия она напоминает антивирусы, но используется для другой цели. Для какой?

## **Ответ: Для уничтожения компьютерных игр.**

Японец тратит на это  $\sim 880$  \$ в год, американец на это  $\sim 1000$  \$ в год, швейцарцы больше всех -  $\sim$  1200 \$ в год. На что же?

#### **Ответ: На получение информации - газеты, журналы, Internet.**

## 22. Основная единица измерения информации?

#### **Ответ: байт**

23. Как называют внутреннее устройство компьютера?

## **Ответ: архитектура**

24. Самая большая микросхема компьютера, управляющая всеми вычислениями?

#### **Ответ: процессор**

25. Что можно найти на задней стенке системного блока компьютера?

#### **Ответ: гнезда**

26. Как называется режим работы блоков питания устройств компьютера, при котором используется минимум электроэнергии?

#### **Ответ: спящий**

27. Разгадай ребус

## **Ответ: Информатика**

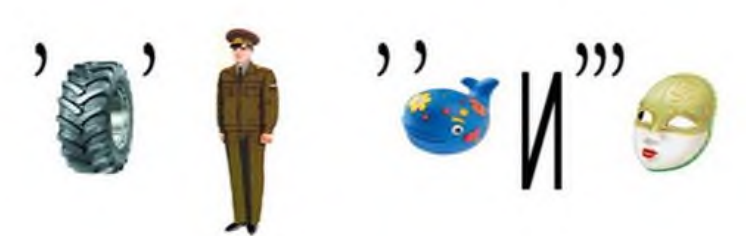

28. Разгадай ребус

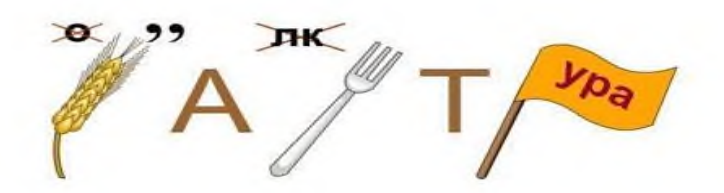

29. Как называются внешние устройства компьютера?

## **Ответ: периферийные**

30. Как называется жесткий магнитный диск компьютера?

#### **Ответ: винчестер**

31. Как называется портативный переносной компьютер?

## **Ответ: ноутбук**

32. Как называют процесс подготовки оборудования или программного обеспечения к первому запуску?

## **Ответ: установка или инсталляция**

33. Какое устройство служит для связи материнской платы с монитором?

## **Ответ: видеокарта**

34. У какого устройства компьютера часто образуется очередь документов?

## **Ответ: принтер**

35. Под какой элемент персонального компьютера подкладывают коврик?

## **Ответ: мышка**

36. Что скрывается за самой длинной клавишей на клавиатуре?

## **Ответ: пробел**

37. Объём данных, передаваемых за единицу времени, определяет скорость

## **Ответ: передачи данных**

38. Компьютер, содержащий файлы для общего пользования, предоставляющий доступ к ним и обеспечивающий централизованное управление файлами в сети, является

**Ответ:** файловым сервером

39. Ресурс, доступный только с ПК, на котором он находится, называется

#### **Ответ: локальным**

40. Увидеть и услышать включенные в презентацию визуальные и звуковые эффекты можно в режиме

## **Ответ: показа слайдов**

41. Все слайды презентации отображаются на экране в режиме

#### **Ответ: сортировщика слайдов**

42. Для организации и анализа, а также хранения и обработки данных в качестве первичного документа MS Excel использует

#### **Ответ:** книгу

43. Формулы в электронной таблице Excel начинаются со знака

#### **Ответ:** =

44. Установите соответствие между понятием и его определением

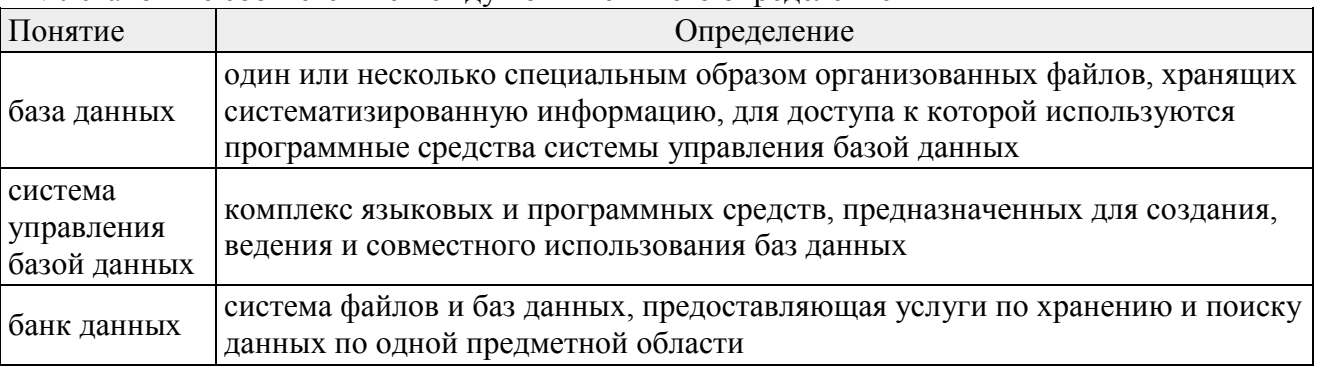

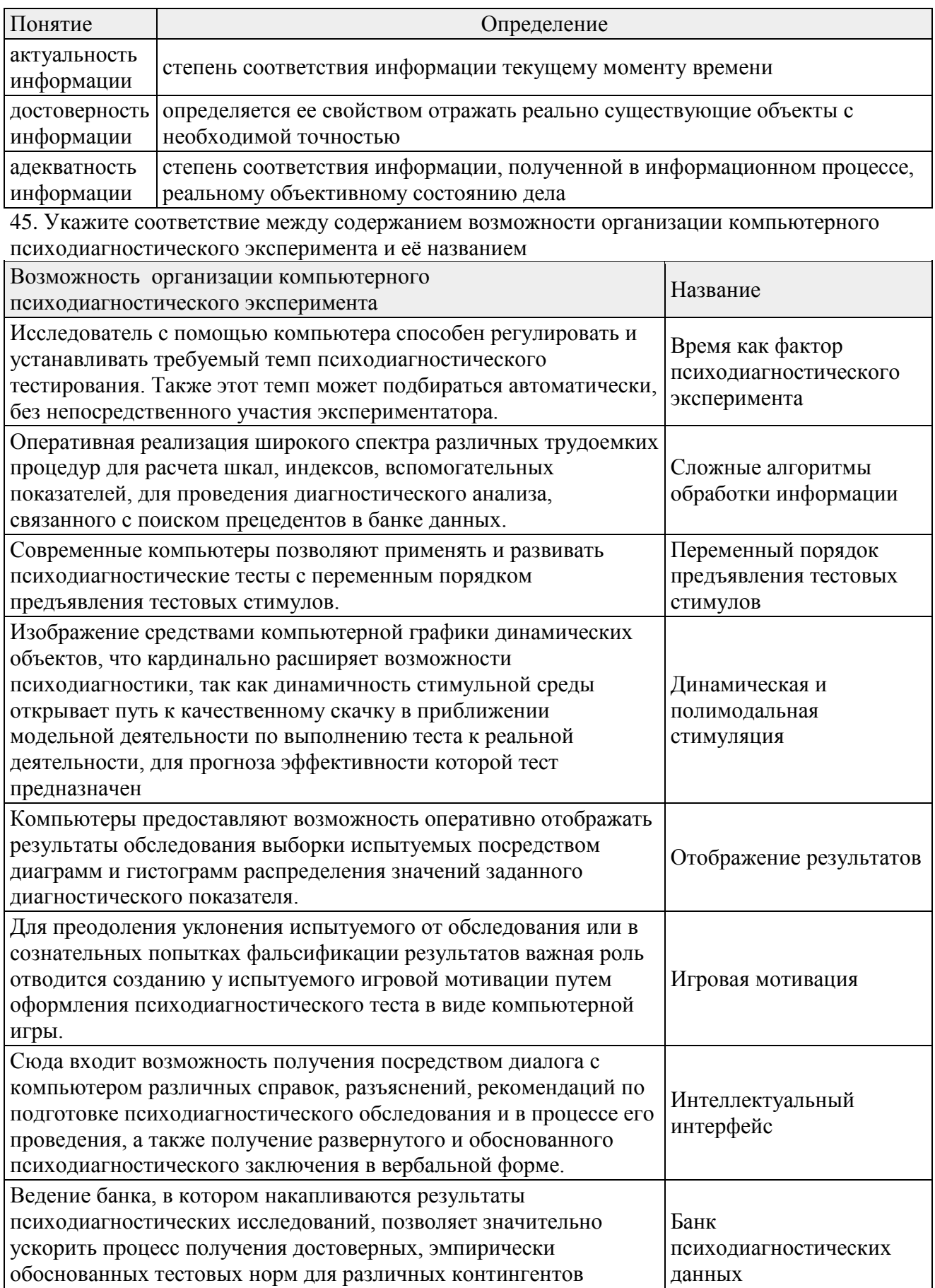

46. К основным угрозам безопасности информации относят

испытуемых.

**Ответ:** несанкционированное использование информационных ресурсов; отказ от информации; компрометация информации; ошибочное использование информационных ресурсов; отказ в обслуживании; раскрытие конфиденциальной информации 47. К социальным последствиям информатизации относятся

**Ответ:** рост производительности труда; повышенная социальная напряженность; изменение условий труда

48. При семантическом подходе информация рассматривается с точки зрения

## **Ответ: содержания и формы**

49. Расположите типовые операции обработки данных по порядку

сбор информации

ввод информации в ЭВМ

обработка информации в ЭВМ

вывод информации

50. Установите соответствие между режимом просмотра в Power Point и его описанием

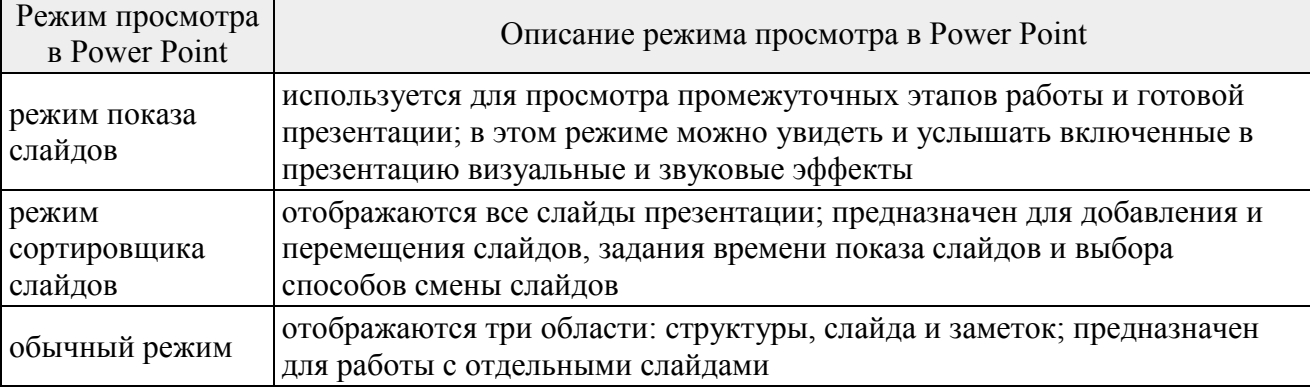

## **3.3. Индивидуальное задание**

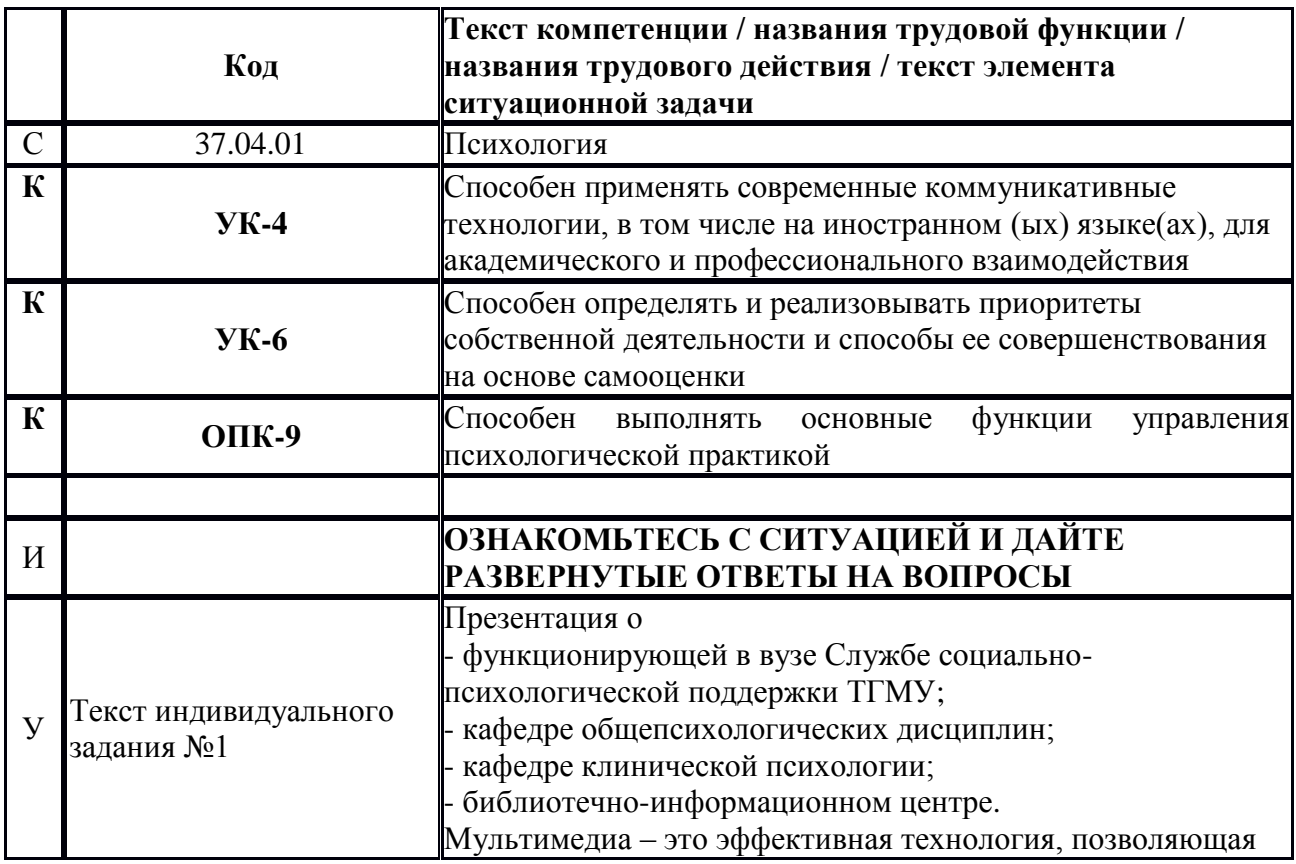

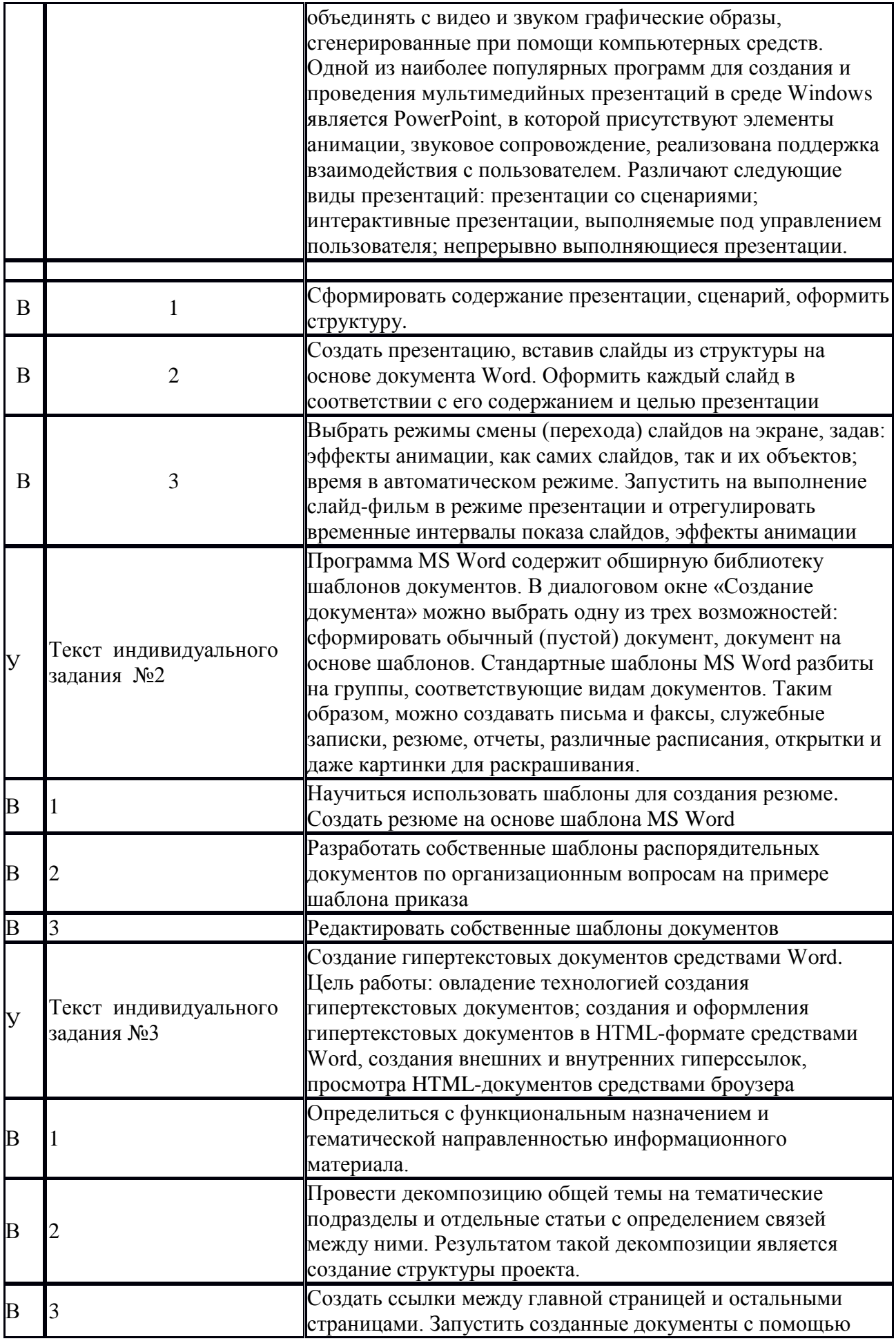

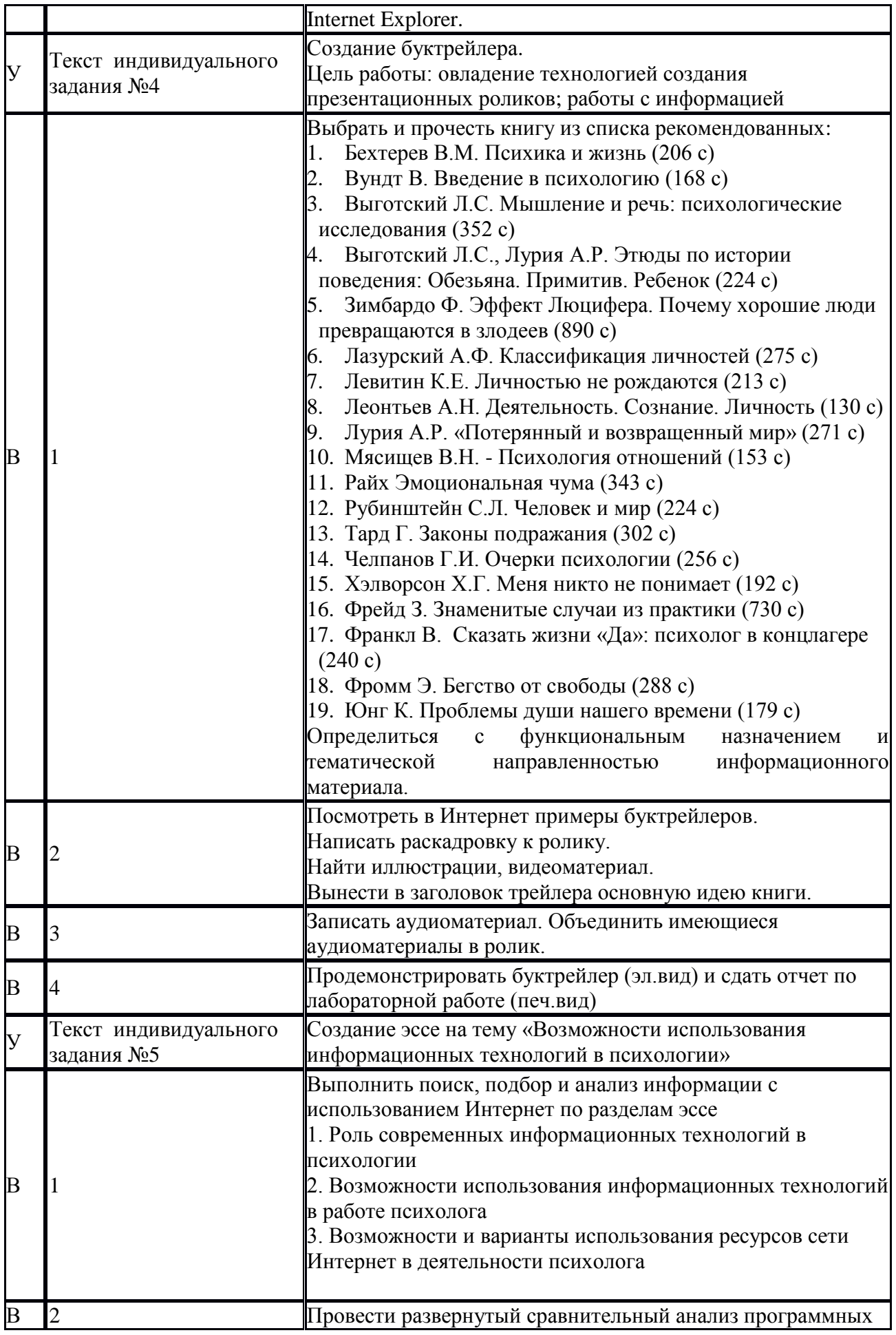

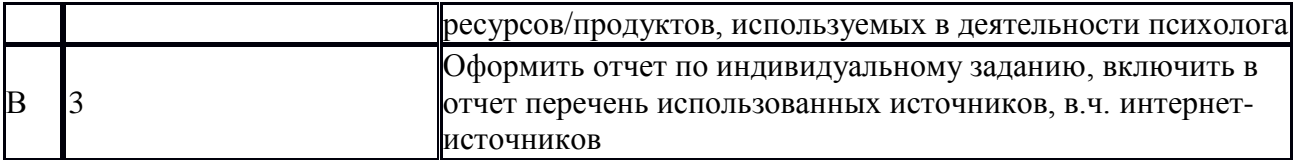

Критерии оценки:

Максимальное количество баллов за творческое задание – **5 баллов**

*Оценка «отлично» (5 баллов)* выставляется микрогруппе, если она демонстрирует точное понимание задания. Наблюдается точное и творческое выполнение задания и способность отстаивать точку зрения своей микрогруппы, способность делать выводы. Микрогруппа активно отвечает на все заданные вопросы других микрогрупп. Отмечается высокая активность в общем обсуждении проблемы.

*Оценка «хорошо» (4 балла)* выставляется микрогруппе, если она демонстрирует точное понимание задания и его выполнение с незначительными ошибками. Наблюдается способность отстаивать точку зрения своей микрогруппы, способность делать выводы. Микрогруппа активно отвечает на большинство заданных вопросов других микрогрупп. Отмечается высокая или средняя активность в общем обсуждении проблемы.

*Оценка «удовлетворительно» (3,5 балл)* выставляется микрогруппе, если она демонстрирует достаточное понимание задания, допускается его выполнение со значительными ошибками. Наблюдается нерешительность при отстаивании точки зрения своей микрогруппы, неспособность делать выводы. Микрогруппа отвечает на 1-2 задаваемых вопросов. Отмечается низкая активность в общем обсуждении проблемы.

*Оценка «неудовлетворительно» (0-3 баллов)* выставляется микрогруппе, если она демонстрирует полное непонимание задания, даже при наводящих и уточняющих вопросах со стороны преподавателя, либо выполняет его с критическими ошибками.

## **ПРОМЕЖУТОЧНАЯ АТТЕСТАЦИЯ**

## **3.4. Реферат**

## **Компетенции:**

УК-4. Способен применять современные коммуникативные технологии, в том числе на иностранном (ых) языке(ах), для академического и профессионального взаимодействия

УК-6. Способен определять и реализовывать приоритеты собственной деятельности и способы ее совершенствования на основе самооценки

ОПК-9. Способен выполнять основные функции управления психологической практикой

- 1. Инструменты поиска информации в Интернет.
- 2. Корпоративные информационные системы.
- 3. Компьютерные технологии в системе управления.
- 4. . Образ психолога в средствах массовой информации.
- 5. Методы и принципы защиты информации.
- 6. Проблемы защиты информации при использовании Интернет-технологий.
- 7. Способы распространения информации в Интернете.
- 8. Информационные технологии в социальной сфере.
- 9. Влияние компьютерных сетей на человека.
- 10. Компьютерные игры и безопасность личности.
- 11. Компьютеры как средство общения людей.
- 12. Интернет-общение: типы, особенности, причины.

13. Использование информационных технологий при оценке психологического состояния человека.

- 14. Использование информационных технологий в сфере реабилитации.
- 15. Социологические исследования и современные информационные технологии.
- 16. Психодиагностика и компьютерные технологии.

17. Информационная безопасность и защита информации в социальной сфере.

18. Анализ социальных проблем человека с помощью информационных компьютерных технологий.

19. Возможности использования в социальной сфере средств отображения и наглядного представления данных.

20. Информационно-психологическая безопасность личности: основные виды и методы информационно-психологического воздействия на человека.

21. Роль информации в психологии. Информационные технологии в современном обществе.

22. Поиск информации в Интернете. Основные поисковые машины. Типы запросов. Поисковый язык. Метапоисковые системы.

23. Основные сферы применения компьютерных технологий в психологии, образовании.

24. Роль и место информационных технологий в психологическом исследовании

- 25. Использование средств MS Power Point в профессиональной деятельности психолога
- 26. Поиск информации в Интернете: расширенный поиск
- 27. Использование пакета Microsoft Access для ведения базы данных

28. Использование MS Excel в обработке данных психологического исследования

29. Использование современных информационных технологий в исследовании особенностей

ценностно-смысловой сферы личности с различным уровнем социального интеллекта

30. Анализ сайтов и форумов профессиональных психологических сообществ.

#### Критерии оценки:

## Максимальное количество баллов за творческое задание – **10 баллов**

*Оценка «отлично» (10 баллов)* выставляется, если демонстрирует точное понимание задания. Содержание реферата соответствует теме. Обоснование выводов подробное, последовательное, грамотное, с теоретическими обоснованиями, с правильным и свободным владением терминологией; ответы на дополнительные (уточняющие) вопросы верные, четкие.

*Оценка «хорошо» (9 баллов)* выставляется, если демонстрируется точное понимание задания и его выполнение с незначительными ошибками. Содержание соответствует теме. Обоснование недостаточно логичное, с единичными ошибками в деталях, некоторыми затруднениями в теоретическом обосновании, ответы на дополнительные вопросы верные, но недостаточно четкие.

*Оценка «удовлетворительно» (7 балла)* выставляется, если демонстрируется достаточное понимание задания, допускается его выполнение со значительными ошибками. содержание соответствует теме, не вполне ее раскрывая. Объяснение недостаточно полное, непоследовательное, с ошибками, слабым теоретическим обоснованием, со значительными затруднениями и ошибками. Ответы на дополнительные вопросы недостаточно четкие, с ошибками в деталях.

*Оценка «неудовлетворительно» (0-6 баллов)* выставляется, если демонстрируется полное непонимание задания, даже при наводящих и уточняющих вопросах со стороны преподавателя, либо выполняет его с критическими ошибками. Содержание соответствует теме, не раскрывая ее. Объяснение непоследовательное, с ошибками, слабым теоретическим обоснованием, со значительными затруднениями и ошибками. Ответы на дополнительные вопросы недостаточно четкие, с ошибками в деталях

## **3.5. Чек-лист оценки практических навыков по форматированию документа в текстовом процессоре MS Word**

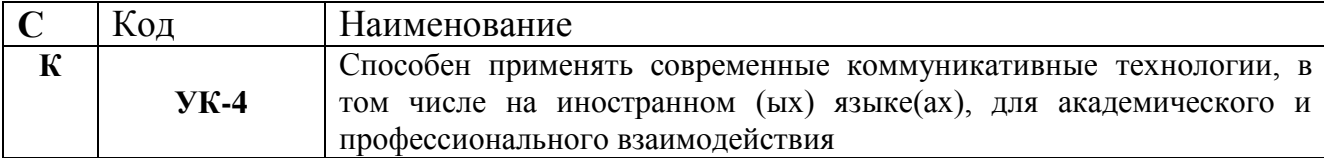

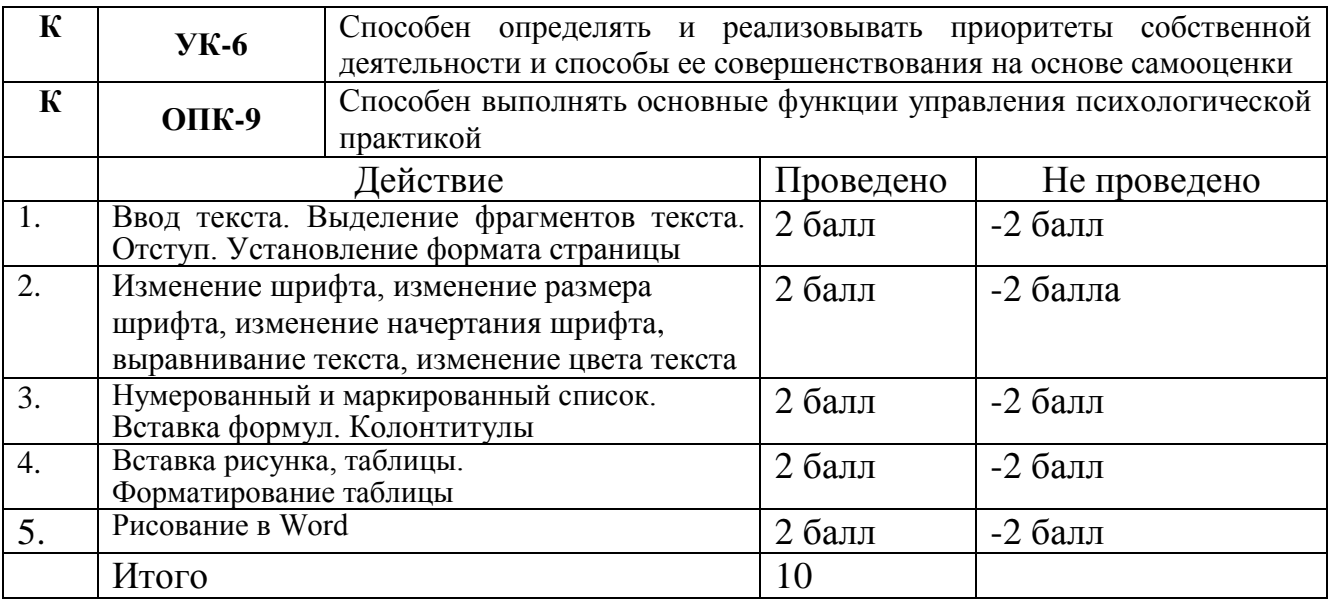

Общая оценка: зачтено (7 и более баллов)/не зачтено (менее 7 баллов)